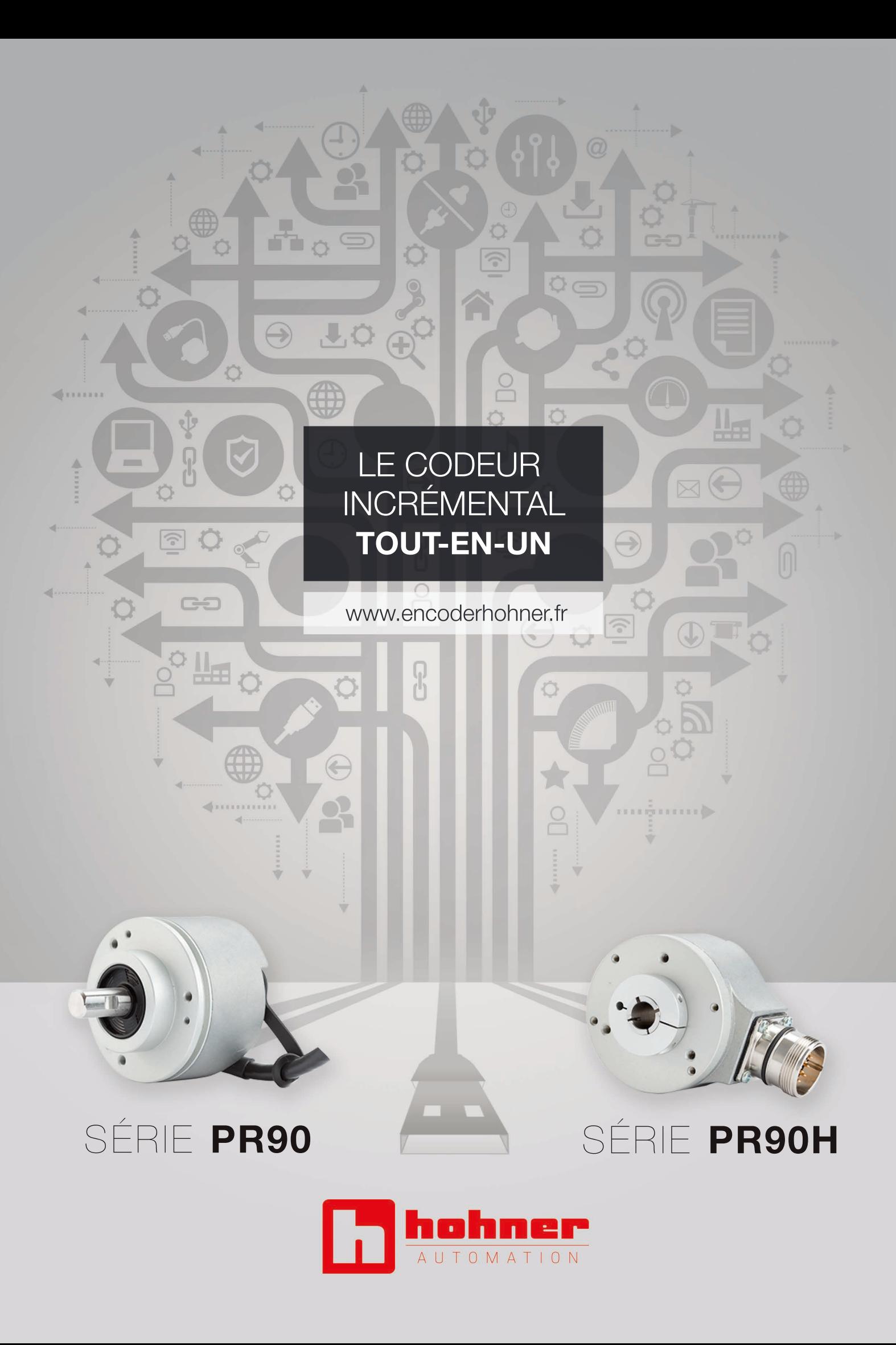

## CODEUR INCRÉMENTAL PROGRAMMABLE

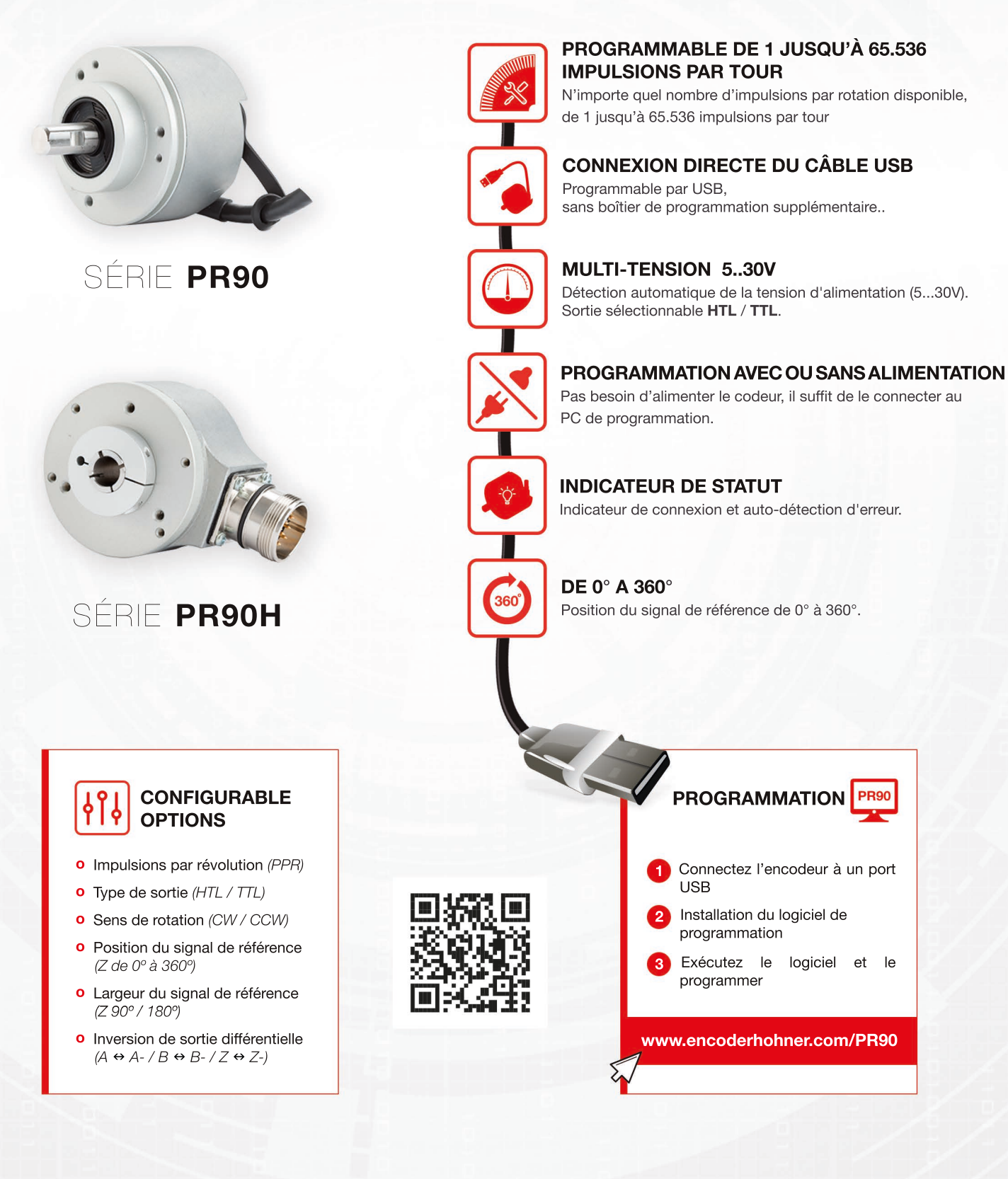

hohner

www.encoderhohner.com - info@encoderhohner.com - Tel.: (00 34) 972 16 00 17